## Programming the Swendsen-Wang algorithm

To construct clusters, we need arrays containing

- Neighbors of given site s: neighbor [i, s]
- Two spins connected by given bond b: bondspin[i,b]
- Bonds connected to given spin s: spinbond [i, s]

Labeling of spins and bonds; example in 2D

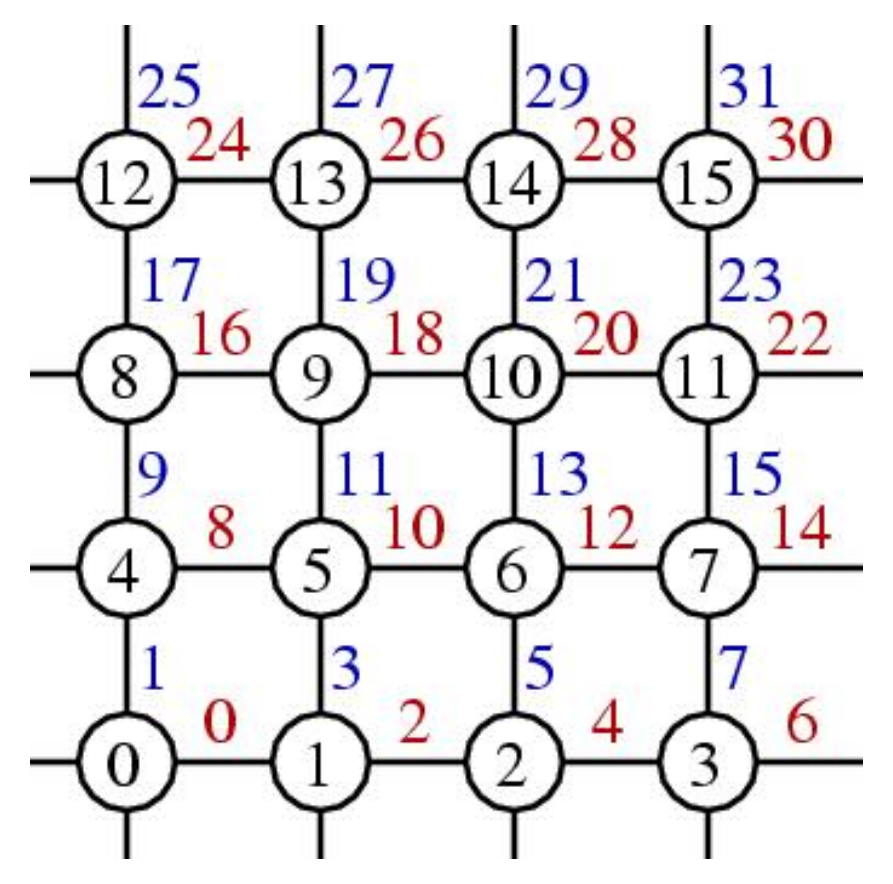

Note: in Julia the labels have to start from 1, adjust accordingly

Storing spin and bond variables in one-dimensional vectors  $spin[1:n]$ , bond $[1:d*n]$ 

## subroutine lattice Construction of lattice arrays in 2D

```
for s\theta=1:nx0=mod(s0-1,11)y0=div(s0-1,ll
  x1 = mod(x0+1, 11)x2=mod(x0-1,11)y1 = mod(y0 + 1, 11)y2=mod(y0-1,11)s1=1+x1+y0*11s2=1+x0+y1*11s3=1+x2+y0*11s4=1+x0+y2*11
```

```
neighbour[1, s0]=s1neighbor[2, s0]=s2
   neighbor[3,s0]=s3
   neighbor[4,s0]=s4
   bondspin[1,2*s0]=s0bondspin[2,2*s0]=s1bondspin[1, 2 * s0+1] = s0bondspin[2,2*s0+1]=s2spinbond[1,s0]=2*s0
   spinbond [2, s0] = 2*s0+1spinbond [3, s1] = 2*s0spinbond [4, s2] = 2*s0+1end do
```
## Main program

```
bprob=1.d0-exp(-2.d0/temp)
for i=1:div(steps,4)
   castbonds()
   flipclusters()
end
for j=1:bins
   resetbindata()
   for i=1:steps
      castbonds()
      flipclusters()
      measure()
   end
   writebindata(n,steps)
end
```
Generating bond configuration

## function castbonds()

```
for b=1:2^nn
   if spin[bondspin[1,b]]==spin[bondspin[2,b]]
      if ran()<=bprob
         bond[b]=true 
      else
         bond[b]=false 
      end
   else
      bond[b]=Fend
end
```
For cluster finding/flipping, see program sw.jl